<sup>ФИО: Захаров Владимир23.02. 1. Организация перевозок и управление на транспорте (по видам)</sup> Должность: Директор института УфИПС - филиала СамГУПС<br>Должность: Директор института УфИПС - филиализированные системы управления на транспорте (по видам **транспорта)** Дата подписания: 26.07.2023 12:08:20 Уникальный программный ключ:

9a6fb3babcfcb2a2cb37f23b74c07e61f4961c9a3222506cb63dd53ae2ce5327

ПК 1.1. Выполнять операции по осуществлению перевозочного процесса с применением современных информационных технологий управления перевозками.

**знать:**

- состав, функции и возможности использования информационных и телекоммуникационных технологий в профессиональной деятельности.

#### **Закрытые вопросы**

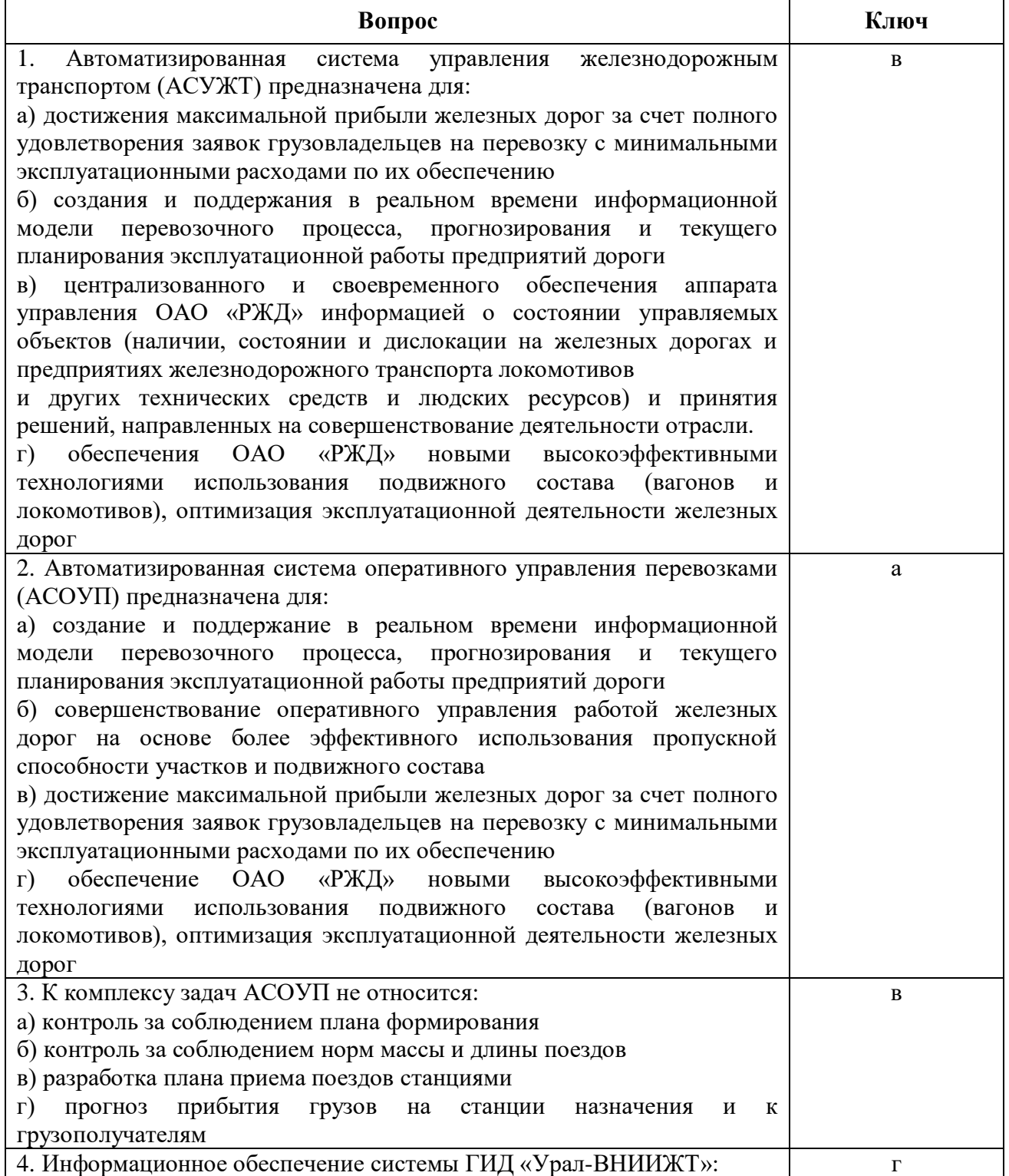

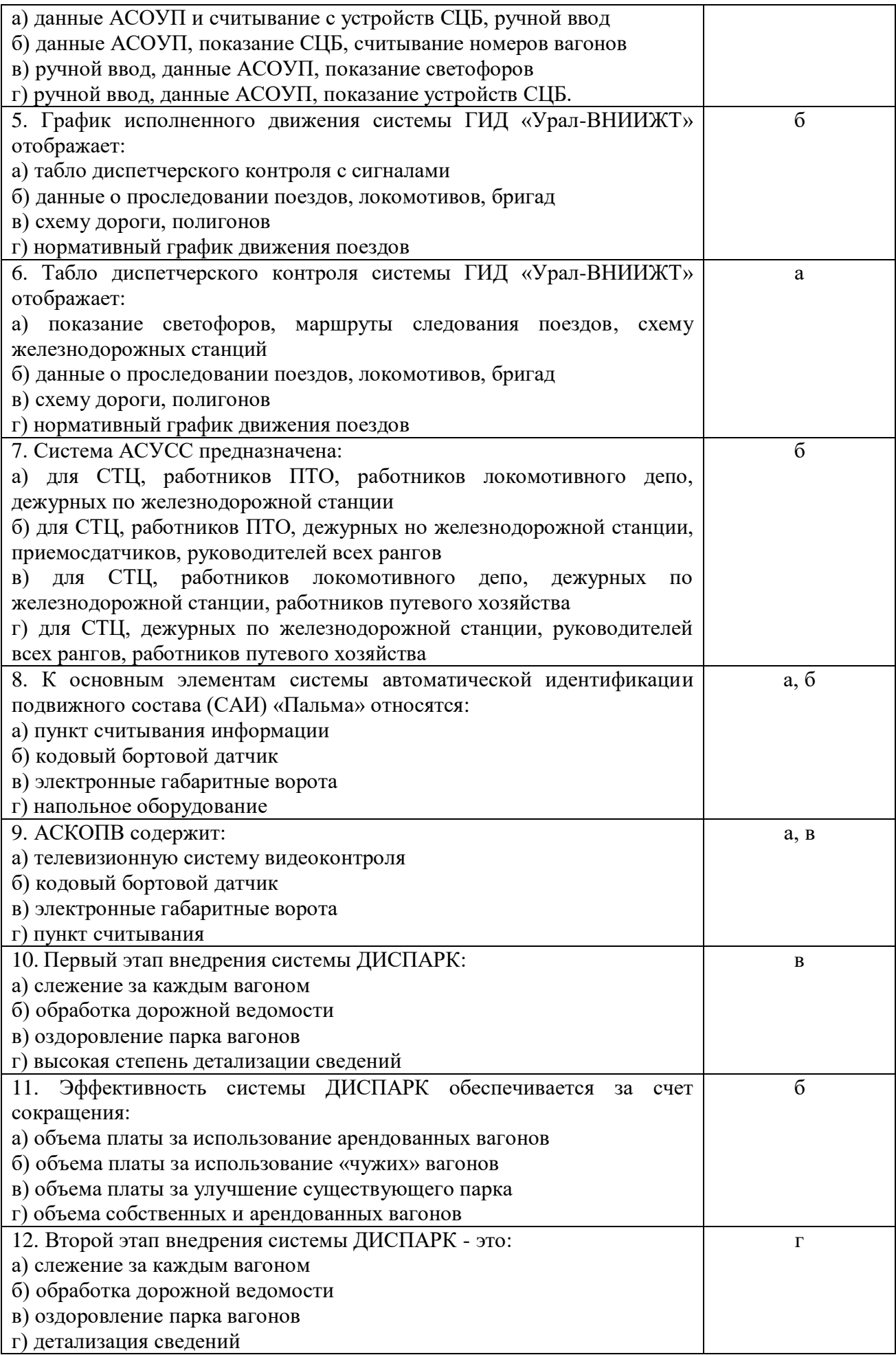

![](_page_2_Picture_179.jpeg)

### **Открытые вопросы**

![](_page_2_Picture_180.jpeg)

![](_page_3_Picture_1.jpeg)

![](_page_4_Picture_236.jpeg)

![](_page_5_Picture_1.jpeg)

![](_page_6_Figure_0.jpeg)

ПК 1.3. Оформлять документы, регламентирующие организацию перевозочного процесса.

**уметь:**

- использовать программное обеспечение для решения транспортных задач

**знать:**

- состав, функции и возможности использования информационных и телекоммуникационных технологий в профессиональной деятельности.

![](_page_7_Picture_194.jpeg)

![](_page_7_Picture_195.jpeg)

![](_page_8_Picture_246.jpeg)

## **Открытые вопросы**

![](_page_8_Picture_247.jpeg)

![](_page_9_Picture_246.jpeg)

![](_page_10_Picture_24.jpeg)

![](_page_11_Picture_61.jpeg)

![](_page_12_Picture_65.jpeg)

![](_page_13_Picture_35.jpeg)

![](_page_14_Picture_1.jpeg)

OK 01 Выбирать способы решения задач профессиональной деятельности применительно к различным контекстам

**уметь:**

- использовать программное обеспечение для решения транспортных задач

**знать:**

- состав, функции и возможности использования информационных и телекоммуникационных технологий в профессиональной деятельности.

# **Закрытые вопросы**

![](_page_15_Picture_232.jpeg)

![](_page_16_Picture_249.jpeg)

### **Открытые вопросы**

![](_page_16_Picture_250.jpeg)

![](_page_17_Picture_293.jpeg)

![](_page_18_Picture_144.jpeg)